# **marshmallow** *Release 0.3.3*

**Tomislav Adamic**

**Oct 04, 2017**

# **Contents**

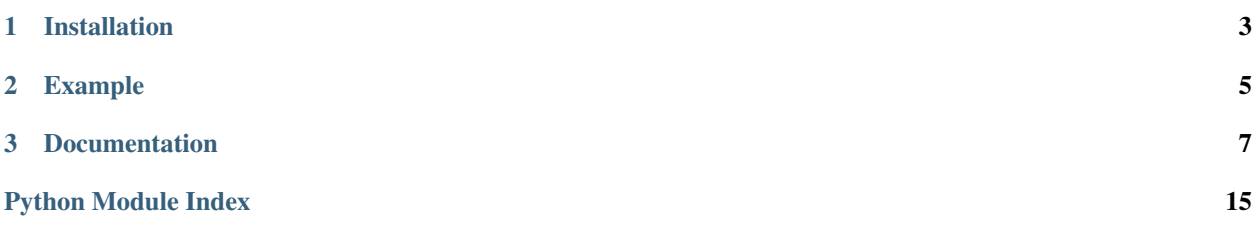

Ever wanted to load plain . ini config files and then validate loaded config?

Ever wanted to load config from multiple locations (/etc/appconfig.conf,  $\sim$ /.appconfig.conf) into single object and then validate that?

Worry no more!

Python's [ConfigParser](https://docs.python.org/3/library/configparser.html#configparser.ConfigParser) met [marshmallow](https://github.com/marshmallow-code/marshmallow) and now they get along just fine - without any JSON in sight to spoil the fun.

# CHAPTER 1

Installation

<span id="page-6-0"></span>pip install marshmallow\_configparser

# CHAPTER 2

# Example

<span id="page-8-0"></span>Having config file /tmp/example\_config.conf looking like this:

```
[Section1]
option1 = mandatory string
option2 = optional string
option3 = 42
option4 = 24
[Section2]
option1 = mandatory string
option2 = optional string
option3 = 42
option4 = 24
```
And wanting to load it into our config object:

```
class ConfigObject(object):
   MANDATORY_STRING1 = None
   OPTIONAL_STRING1 = None
   MANDATORY_INTEGER1 = None
   OPTIONAL_INTEGER1 = None
   MANDATORY_STRING2 = None
   OPTIONAL_STRING2 = None
   MANDATORY_INTEGER2 = None
   OPTIONAL_INTEGER2 = None
```
We can define [marshmallow](https://github.com/marshmallow-code/marshmallow) schema:

```
from marshmallow.validate import Range
from marshmallow_configparser import (ConfigBoolean, ConfigInteger,
                                      ConfigParserSchema, ConfigString,
                                      IsNotBlank)
class ConfigSchema(ConfigParserSchema):
```

```
class Meta:
   model = ConfigObject
MANDATORY_STRING1 = ConfigString(
    section='Section1', load_from='option1', dump_to='option1',
    validate=[IsNotBlank()]
\lambdaOPTIONAL_STRING1 = ConfigString(
    section='Section1', load_from='option2', dump_to='option2',
\lambdaMANDATORY_INTEGER1 = ConfigInteger(
    section='Section1', load_from='option3', dump_to='option3',
    validate=[Range(min=24, max=42)]
)
OPTIONAL_INTEGER1 = ConfigInteger(
    section='Section1', load_from='option4', dump_to='option4',
)
MANDATORY_STRING2 = ConfigString(
    section='Section2', load_from='option1', dump_to='option1',
    validate=[IsNotBlank()]
)
OPTIONAL_STRING2 = ConfigString(
    section='Section2', load_from='option2', dump_to='option2',
)
MANDATORY_INTEGER2 = ConfigInteger(
    section='Section2', load_from='option3', dump_to='option3',
    validate=[Range(min=24, max=42)]
)
OPTIONAL_INTEGER2 = ConfigInteger(
   section='Section2', load_from='option4', dump_to='option4',
)
```
Which can then load and validate our config:

schema = ConfigSchema() obj, errors = schema.load(['/tmp/example\_config.conf'])

In the end we have:

```
obj.__dict_
{'MANDATORY_INTEGER1': 42,
'MANDATORY_INTEGER2': 42,
'MANDATORY_STRING1': 'mandatory string',
'MANDATORY_STRING2': 'mandatory string',
'OPTIONAL_INTEGER1': 24,
'OPTIONAL_INTEGER2': 24,
'OPTIONAL_STRING1': 'optional string',
 'OPTIONAL_STRING2': 'optional string'}
```
Instead of using convenience classes like ConfigString, there are also classes in marshmallow\_configparser.fields module that expose full [marshmallow](https://github.com/marshmallow-code/marshmallow) API. Check the docs for details.

# CHAPTER 3

### **Documentation**

<span id="page-10-4"></span><span id="page-10-0"></span><http://marshmallow-configparser.readthedocs.io/en/latest/index.html>

# **Tables of contents and indices**

### **API reference**

#### <span id="page-10-3"></span>**marshmallow\_configparser**

<span id="page-10-2"></span>class **Boolean**(*section*, *\*args*, *\*\*kwargs*) Bases: [marshmallow\\_configparser.fields.ConfigParserFieldMixin](#page-10-1), [marshmallow.](https://marshmallow.readthedocs.io/en/latest/api_reference.html#marshmallow.fields.Boolean) [fields.Boolean](https://marshmallow.readthedocs.io/en/latest/api_reference.html#marshmallow.fields.Boolean)

#### <span id="page-10-1"></span>class **ConfigParserFieldMixin**

Bases: [object](https://docs.python.org/3.5/library/functions.html#object)

#### **dump\_to**

**load\_from**

#### class **Date**(*section*, *\*args*, *\*\*kwargs*)

Bases: [marshmallow\\_configparser.fields.ConfigParserFieldMixin](#page-10-1), [marshmallow.](https://marshmallow.readthedocs.io/en/latest/api_reference.html#marshmallow.fields.Date) [fields.Date](https://marshmallow.readthedocs.io/en/latest/api_reference.html#marshmallow.fields.Date)

#### class **DateTime**(*section*, *\*args*, *\*\*kwargs*)

Bases: [marshmallow\\_configparser.fields.ConfigParserFieldMixin](#page-10-1), [marshmallow.](https://marshmallow.readthedocs.io/en/latest/api_reference.html#marshmallow.fields.DateTime) [fields.DateTime](https://marshmallow.readthedocs.io/en/latest/api_reference.html#marshmallow.fields.DateTime)

#### class **Decimal**(*section*, *\*args*, *\*\*kwargs*)

Bases: [marshmallow\\_configparser.fields.ConfigParserFieldMixin](#page-10-1), [marshmallow.](https://marshmallow.readthedocs.io/en/latest/api_reference.html#marshmallow.fields.Decimal) [fields.Decimal](https://marshmallow.readthedocs.io/en/latest/api_reference.html#marshmallow.fields.Decimal)

#### class **Dict**(*section*, *\*args*, *\*\*kwargs*)

Bases: [marshmallow\\_configparser.fields.ConfigParserFieldMixin](#page-10-1), [marshmallow.](https://marshmallow.readthedocs.io/en/latest/api_reference.html#marshmallow.fields.Dict) [fields.Dict](https://marshmallow.readthedocs.io/en/latest/api_reference.html#marshmallow.fields.Dict)

<span id="page-11-3"></span><span id="page-11-0"></span>class **Email**(*section*, *\*args*, *\*\*kwargs*) Bases: marshmallow configparser.fields.ConfigParserFieldMixin, [marshmallow.](https://marshmallow.readthedocs.io/en/latest/api_reference.html#marshmallow.fields.Email) [fields.Email](https://marshmallow.readthedocs.io/en/latest/api_reference.html#marshmallow.fields.Email) class **Float**(*section*, *\*args*, *\*\*kwargs*) Bases: [marshmallow\\_configparser.fields.ConfigParserFieldMixin](#page-10-1), [marshmallow.](https://marshmallow.readthedocs.io/en/latest/api_reference.html#marshmallow.fields.Float) [fields.Float](https://marshmallow.readthedocs.io/en/latest/api_reference.html#marshmallow.fields.Float) class **FormattedString**(*section*, *\*args*, *\*\*kwargs*) Bases: marshmallow configparser.fields.ConfigParserFieldMixin, [marshmallow.](https://marshmallow.readthedocs.io/en/latest/api_reference.html#marshmallow.fields.FormattedString) [fields.FormattedString](https://marshmallow.readthedocs.io/en/latest/api_reference.html#marshmallow.fields.FormattedString) class **Function**(*section*, *\*args*, *\*\*kwargs*) Bases: [marshmallow\\_configparser.fields.ConfigParserFieldMixin](#page-10-1), [marshmallow.](https://marshmallow.readthedocs.io/en/latest/api_reference.html#marshmallow.fields.Function) [fields.Function](https://marshmallow.readthedocs.io/en/latest/api_reference.html#marshmallow.fields.Function) class **Integer**(*section*, *\*args*, *\*\*kwargs*) Bases: [marshmallow\\_configparser.fields.ConfigParserFieldMixin](#page-10-1), [marshmallow.](https://marshmallow.readthedocs.io/en/latest/api_reference.html#marshmallow.fields.Integer) [fields.Integer](https://marshmallow.readthedocs.io/en/latest/api_reference.html#marshmallow.fields.Integer) class **List**(*section*, *\*args*, *\*\*kwargs*) Bases: marshmallow configparser.fields.ConfigParserFieldMixin, [marshmallow.](https://marshmallow.readthedocs.io/en/latest/api_reference.html#marshmallow.fields.List) [fields.List](https://marshmallow.readthedocs.io/en/latest/api_reference.html#marshmallow.fields.List) class **LocalDateTime**(*section*, *\*args*, *\*\*kwargs*) Bases: [marshmallow\\_configparser.fields.ConfigParserFieldMixin](#page-10-1), [marshmallow.](https://marshmallow.readthedocs.io/en/latest/api_reference.html#marshmallow.fields.LocalDateTime) [fields.LocalDateTime](https://marshmallow.readthedocs.io/en/latest/api_reference.html#marshmallow.fields.LocalDateTime) class **Method**(*section*, *\*args*, *\*\*kwargs*) Bases: [marshmallow\\_configparser.fields.ConfigParserFieldMixin](#page-10-1), [marshmallow.](https://marshmallow.readthedocs.io/en/latest/api_reference.html#marshmallow.fields.Method) [fields.Method](https://marshmallow.readthedocs.io/en/latest/api_reference.html#marshmallow.fields.Method) class **Number**(*section*, *\*args*, *\*\*kwargs*) Bases: [marshmallow\\_configparser.fields.ConfigParserFieldMixin](#page-10-1), [marshmallow.](https://marshmallow.readthedocs.io/en/latest/api_reference.html#marshmallow.fields.Number) [fields.Number](https://marshmallow.readthedocs.io/en/latest/api_reference.html#marshmallow.fields.Number) class **String**(*section*, *\*args*, *\*\*kwargs*) Bases: [marshmallow\\_configparser.fields.ConfigParserFieldMixin](#page-10-1), [marshmallow.](https://marshmallow.readthedocs.io/en/latest/api_reference.html#marshmallow.fields.String) [fields.String](https://marshmallow.readthedocs.io/en/latest/api_reference.html#marshmallow.fields.String)

<span id="page-11-1"></span>class **Time**(*section*, *\*args*, *\*\*kwargs*)

Bases: marshmallow configparser.fields.ConfigParserFieldMixin, [marshmallow.](https://marshmallow.readthedocs.io/en/latest/api_reference.html#marshmallow.fields.Time) [fields.Time](https://marshmallow.readthedocs.io/en/latest/api_reference.html#marshmallow.fields.Time)

class **TimeDelta**(*section*, *\*args*, *\*\*kwargs*) Bases: marshmallow configparser.fields.ConfigParserFieldMixin, [marshmallow.](https://marshmallow.readthedocs.io/en/latest/api_reference.html#marshmallow.fields.TimeDelta) [fields.TimeDelta](https://marshmallow.readthedocs.io/en/latest/api_reference.html#marshmallow.fields.TimeDelta)

class **UUID**(*section*, *\*args*, *\*\*kwargs*) Bases: [marshmallow\\_configparser.fields.ConfigParserFieldMixin](#page-10-1), [marshmallow.](https://marshmallow.readthedocs.io/en/latest/api_reference.html#marshmallow.fields.UUID) [fields.UUID](https://marshmallow.readthedocs.io/en/latest/api_reference.html#marshmallow.fields.UUID)

class **Url**(*section*, *\*args*, *\*\*kwargs*)

Bases: [marshmallow\\_configparser.fields.ConfigParserFieldMixin](#page-10-1), [marshmallow.](https://marshmallow.readthedocs.io/en/latest/api_reference.html#marshmallow.fields.Url) [fields.Url](https://marshmallow.readthedocs.io/en/latest/api_reference.html#marshmallow.fields.Url)

<span id="page-11-2"></span>class **ConfigParserSchema**(*extra=None*, *only=()*, *exclude=()*, *prefix=u''*, *strict=None*, *many=False*, *context=None*, *load\_only=()*, *dump\_only=()*, *partial=False*)

Bases: marshmallow.schema.Schema

#### **OPTIONS\_CLASS**

alias of [ModelOpts](#page-12-0)

#### <span id="page-12-4"></span>**dump**(*obj*)

Dump object to list of strings representing INI file.

#### **dumps**(*obj*)

Dump object to string representing INI file.

```
load(config_files)
```
Load configuration from list of config file paths.

```
loads(ini_file_data)
```
Load configuration from string representing INI file.

**make\_config\_object**(*data*)

#### **opts** = <marshmallow\_configparser.schema.ModelOpts object>

#### <span id="page-12-0"></span>class **ModelOpts**(*meta*, *\*\*kwargs*)

Bases: marshmallow.schema.SchemaOpts

```
is_blank(line)
```
#### <span id="page-12-3"></span>class **IsNotBlank**

Bases: [marshmallow.validate.Validator](https://marshmallow.readthedocs.io/en/latest/api_reference.html#marshmallow.validate.Validator)

Validator which succeeds if the value passed is not blank string.

**error** = None

#### class **IsNotNone**

Bases: [marshmallow.validate.Validator](https://marshmallow.readthedocs.io/en/latest/api_reference.html#marshmallow.validate.Validator)

Validator which succeeds if the value passed is not blank string.

#### **error** = None

<span id="page-12-1"></span>class **ConfigBoolean**(*section*, *default=None*, *attribute=None*, *load\_from=None*, *dump\_to=None*, *error=None*, *error\_messages=None*, *\*\*metadata*) Bases: [marshmallow\\_configparser.fields.Boolean](#page-10-2)

**[marshmallow.fields.Field](https://marshmallow.readthedocs.io/en/latest/api_reference.html#marshmallow.fields.Field)** that ensures:

• option is always present in deserialized data

This is pretty similar to  $Boolean$ , except this one assumes defaults for some of  $Interger$  attributes.

class **ConfigInteger**(*section*, *default=None*, *attribute=None*, *load\_from=None*, *dump\_to=None*, *error=None*, *error\_messages=None*, *as\_string=False*, *validate=None*, *\*\*metadata*) Bases: [marshmallow\\_configparser.fields.Integer](#page-11-0)

#### **[marshmallow.fields.Field](https://marshmallow.readthedocs.io/en/latest/api_reference.html#marshmallow.fields.Field)** that ensures:

- option is always present in deserialized data
- deserialized value is either the one read from config file or one declared in default
- allows None as deserialized value ( $Interger$  raises ValidationError('Not a valid integer.'))

This is pretty similar to *[Integer](#page-11-0)*, except this one assumes defaults for some of *Integer* attributes and changes treating of None values.

class **ConfigString**(*section*, *default=''*, *attribute=None*, *load\_from=None*, *dump\_to=None*, *error=None*, *load\_only=False*, *dump\_only=False*, *error\_messages=None*, *validate=None*, *\*\*meta-*

*data*)

Bases: [marshmallow\\_configparser.fields.String](#page-11-1)

#### **[marshmallow.fields.Field](https://marshmallow.readthedocs.io/en/latest/api_reference.html#marshmallow.fields.Field)** that ensures:

• option is always present in deserialized data

• deserialized value is either the one read from config file or one declared in default

This is pretty similar to  $String$ , except this one assumes defaults for some of  $String$  attributes.

#### **License**

marshmallow configparser is licensed under terms of MIT License

```
Copyright (c) 2017 Tomislav Adamic
Permission is hereby granted, free of charge, to any person obtaining a copy
of this software and associated documentation files (the "Software"), to deal
in the Software without restriction, including without limitation the rights
to use, copy, modify, merge, publish, distribute, sublicense, and/or sell
copies of the Software, and to permit persons to whom the Software is
furnished to do so, subject to the following conditions:
The above copyright notice and this permission notice shall be included in all
```
copies **or** substantial portions of the Software.

THE SOFTWARE IS PROVIDED "AS IS", WITHOUT WARRANTY OF ANY KIND, EXPRESS OR IMPLIED, INCLUDING BUT NOT LIMITED TO THE WARRANTIES OF MERCHANTABILITY, FITNESS FOR A PARTICULAR PURPOSE AND NONINFRINGEMENT. IN NO EVENT SHALL THE AUTHORS OR COPYRIGHT HOLDERS BE LIABLE FOR ANY CLAIM, DAMAGES OR OTHER LIABILITY, WHETHER IN AN ACTION OF CONTRACT, TORT OR OTHERWISE, ARISING FROM, OUT OF OR IN CONNECTION WITH THE SOFTWARE OR THE USE OR OTHER DEALINGS IN THE SOFTWARE.

#### **Development**

#### **Preparing development environment**

#### Create new virtual environment

```
cd path/to/cloned/repo/marshmallow_configparser
python3 -m venv .venv
source .venv/bin/activate
pip install -u pip wheel
```
#### **Installing in develop mode**

python setup.py develop

#### Later, to uninstall it

```
python setup.py develop --uninstall
```
#### To install extra packages useful in development

pip install -e .[dev]

#### **Running tests**

py.test

or to get more verbose output

py.test -p no:sugar --spec

or to generate tests coverage

py.test --cov=marshmallow\_configparser --cov-report=html

and finally, tests can be run with [tox](https://tox.readthedocs.io/en/latest/)

tox

Note, to combine the coverage data from all the tox environments run:

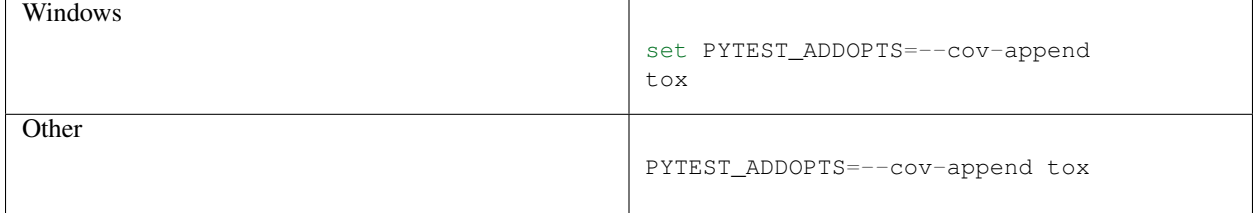

#### **Running under PyPy3**

```
wget https://bitbucket.org/pypy/pypy/downloads/pypy3-v5.8.0-linux64.tar.bz2
tar -xvjf pypy3-v5.8.0-linux64.tar.bz2
virtualenv -p pypy3-v5.8.0-linux64/bin/pypy3 .venvpypy
source .venvpypy/bin/activate
pip install -U pip wheel
```
#### **Profiling**

Use IPython shell to generate profiling data

```
%prun -D program.prof [mover.move(d) for d in moves_cycle]
```
After that, it is viewable by either Snakeviz

snakeviz program.prof

or as call graph through KCacheGrind

```
pyprof2calltree -i program.prof
kcachegrind program.prof.log
```
#### **Uploading to PyPI**

pip install -U twine

Prepare ~/.pypirc

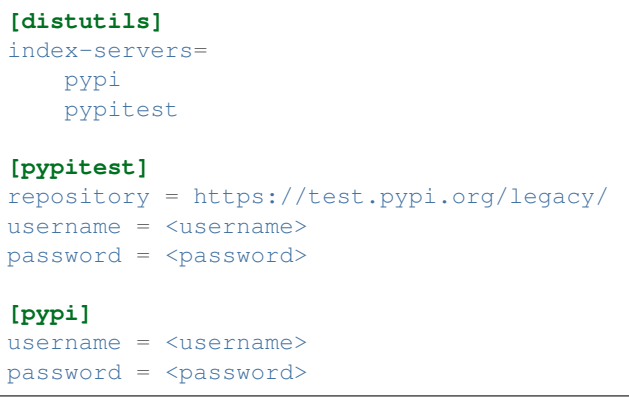

#### Create dist

python setup.py sdist bdist\_wheel

#### An upload it

twine upload -r pypitest dist/\*

### **Changelog**

#### **0.3.3 (2017-09-20)**

• Added attribute to Schema that gives access to underlying config data

#### **0.3.2 (2017-08-07)**

• docs cleanup

#### **0.3.1 (2017-08-07)**

• repo cleanup

#### **0.3.0 (2017-05-08)**

• config validation now fails if there is no config files to read from or they are not readable.

#### **0.2.0 (2017-05-02)**

• Added convenience\_fields module

#### **0.1.0 (2017-04-30)**

- First release on PyPI.
- genindex
- modindex
- search

# Python Module Index

#### <span id="page-18-0"></span>m

marshmallow\_configparser.convenience\_fields, [9](#page-12-1) marshmallow\_configparser.fields, [7](#page-10-3) marshmallow\_configparser.helpers, [9](#page-12-2) marshmallow\_configparser.schema, [8](#page-11-2) marshmallow\_configparser.validators, [9](#page-12-3)

## Index

# B

Boolean (class in marshmallow\_configparser.fields), [7](#page-10-4)

# C

ConfigBoolean (class in marshmal-low configparser.convenience fields), [9](#page-12-4) ConfigInteger (class in marshmallow\_configparser.convenience\_fields), [9](#page-12-4) ConfigParserFieldMixin (class in marshmallow\_configparser.fields), [7](#page-10-4) ConfigParserSchema (class in marshmallow\_configparser.schema), [8](#page-11-3) ConfigString (class in marshmallow\_configparser.convenience\_fields), [9](#page-12-4)

# D

Date (class in marshmallow configparser.fields), [7](#page-10-4) DateTime (class in marshmallow\_configparser.fields), [7](#page-10-4) Decimal (class in marshmallow\_configparser.fields), [7](#page-10-4) Dict (class in marshmallow\_configparser.fields), [7](#page-10-4) dump() (ConfigParserSchema method), [9](#page-12-4) dump\_to (ConfigParserFieldMixin attribute), [7](#page-10-4) dumps() (ConfigParserSchema method), [9](#page-12-4)

# E

Email (class in marshmallow\_configparser.fields), [8](#page-11-3) error (IsNotBlank attribute), [9](#page-12-4) error (IsNotNone attribute), [9](#page-12-4)

## F

Float (class in marshmallow\_configparser.fields), [8](#page-11-3) FormattedString (class in marshmallow\_configparser.fields), [8](#page-11-3) Function (class in marshmallow\_configparser.fields), [8](#page-11-3)

### I

Integer (class in marshmallow\_configparser.fields), [8](#page-11-3) is blank() (in module marshmallow\_configparser.helpers), [9](#page-12-4)

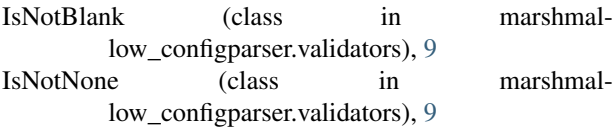

### $\mathbf{L}$

List (class in marshmallow\_configparser.fields), [8](#page-11-3) load() (ConfigParserSchema method), [9](#page-12-4) load\_from (ConfigParserFieldMixin attribute), [7](#page-10-4) loads() (ConfigParserSchema method), [9](#page-12-4) LocalDateTime (class in marshmallow\_configparser.fields), [8](#page-11-3)

# M

make\_config\_object() (ConfigParserSchema method), [9](#page-12-4) marshmallow\_configparser.convenience\_fields (module),  $\Omega$ 

marshmallow\_configparser.fields (module), [7](#page-10-4) marshmallow configparser.helpers (module), [9](#page-12-4) marshmallow configparser.schema (module), [8](#page-11-3) marshmallow\_configparser.validators (module), [9](#page-12-4) Method (class in marshmallow\_configparser.fields), [8](#page-11-3) ModelOpts (class in marshmallow\_configparser.schema), [9](#page-12-4)

# N

Number (class in marshmallow\_configparser.fields), [8](#page-11-3)

# O

OPTIONS\_CLASS (ConfigParserSchema attribute), [8](#page-11-3) opts (ConfigParserSchema attribute), [9](#page-12-4)

## S

String (class in marshmallow\_configparser.fields), [8](#page-11-3)

## T

Time (class in marshmallow\_configparser.fields), [8](#page-11-3) TimeDelta (class in marshmallow\_configparser.fields), [8](#page-11-3)

# U

Url (class in marshmallow\_configparser.fields), [8](#page-11-3) UUID (class in marshmallow\_configparser.fields), [8](#page-11-3)